# **Démarches d'investigation au collège avec des logiciels : conception d'un parcours [Pairform@nce](mailto:Pairform@nce)**

Ghislaine Gueudet, CREAD, IUFM Bretagne et IREM Rennes Marie-Pierre Lebaud, CREAD et IREM Rennes François Loric, IREM Rennes Mireille Sicard, CREAD et IREM Rennes

## **Résumé**

Le programme national [Pairform@nce](mailto:Pairform@nec) est un programme de formation continue visant l'intégration des TICE à tous les niveaux scolaires et pour toutes les disciplines. Le projet [INRP-Pairform@nce](mailto:INRP-Pairform@nce) associé à ce programme est un projet de recherche et de conception de parcours de formation continue. Dans ce cadre, nous avons cette année conçu, et partiellement testé, un parcours de formation continue au sujet des démarches d'investigation en mathématiques avec des logiciels, pour le niveau collège. Nous présentons ici ce travail.

## **1. Panorama : les démarches d'investigation et les technologies**

Apprendre aux élèves à démontrer a longtemps été au centre des préoccupations de l'enseignement des mathématiques dans le secondaire. Cependant, démontrer représente la partie validation des activités mathématiques et de nombreux travaux ont étudié et montré le rôle de la dimension expérimentale dans les apprentissages mathématiques (Brousseau 1998, Perrin 2007, Durand-Guerrier 2007, voir également INRP 2007 pour une synthèse) : le recours à des expériences facilite le processus de construction des connaissances et peut redonner, pour les élèves, du sens à la nécessité de démontrer en mathématiques pour vérifier les conjectures émises.

Depuis les années 2000, les programmes de mathématiques incitent au recours à une « approche expérimentale ». En particulier, ceux mis en place au collège à la rentrée 2009 mettent en avant les démarches d'investigation : « *identifier un problème, expérimenter sur des exemples, conjecturer un résultat, bâtir une expérimentation, mettre en forme une solution, contrôler les résultats obtenus et évaluer leur pertinence en fonction du problème étudié* ». Ces démarches d'investigation sont supposées favoriser « *la construction du savoir par l'élève* ». Celles-ci peuvent d'ailleurs permettre de valider certaines compétences du socle commun, comme par exemple « *Résoudre un problème* », sans que la solution mathématique experte ne soit maîtrisée par les élèves. Il est par ailleurs indiqué que « *tous les objets d'étude ne se prêtent pas également à [leur] mise en œuvre* »

Les enseignants doivent alors choisir des objets d'étude, puis des situations qui se prêtent à la mise en œuvre de telles démarches : avec quels énoncés, quelle organisation, quelles exigences de rigueur ? Et quels sont les apports en terme d'apprentissage pour les élèves et comment les évaluer ? Il faut également insérer ces démarches dans la progression annuelle. Cette dimension expérimentale entre souvent en contradiction avec les représentations de ce que sont les mathématiques pour les professeurs (Dias, 2005) et nécessite donc une forme de soutien. Le travail du groupe INRP EXPRIME (Aldon & Durand-Guerrier 2009), en particulier, a conduit à l'élaboration de situations qui peuvent soutenir la mise en œuvre de telles démarches ; cependant, un accompagnement en terme de formation des enseignants pour un réel changement dans les pratiques professionnelles semble indispensable.

L'apparition dans les programmes de la nécessité de développer la dimension expérimentale a été encouragée par le développement des technologies : d'abord les calculatrices graphiques et symboliques, puis les logiciels sur ordinateur. Les TIC peuvent effectivement apparaître comme une composante utile à la mise en place de telles démarches : les tableurs changent qualitativement et quantitativement les possibilités de calculs et l'aspect dynamique des logiciels de géométrie permet de modifier à volonté les figures. Ces possibilités de varier les exemples facilitent à la fois la mise en place d'une conjecture par les élèves et un contrôle de la validité (ou de l'invalidité) de celle-ci.

Il faut cependant bien réfléchir à la pertinence de l'emploi des TIC, celles-ci devant être une aide et non un obstacle au questionnement de l'élève. De nouvelles questions se posent alors : comment l'utilisation de logiciels peut-elle permettre aux élèves d'apprendre des mathématiques et dans quelles conditions ? Comment insérer ces logiciels dans l'enseignement ? L'enseignant doit donc penser les situations choisies en fonction, non seulement des finalités d'apprentissage, mais aussi des compétences techniques des élèves et lui-même doit avoir développé ses propres aptitudes sur l'usage de ces outils.

Ainsi le développement des démarches d'investigation, avec des logiciels, représente une double difficulté pour l'enseignant. Nous décrivons dans la suite de cet article un parcours de formation du dispositif Pairform@nce qui propose des pistes et des ressources pour aborder ces difficultés.

# **2. Un parcours Pairform@nce**

*a) Le programme [Pairform@nce](mailto:Pairform@nce)*

Le programme national [Pairform@nce,](mailto:Pairform@nce) et les travaux du projet de recherche associé, [INRP-Pairform@nce,](mailto:INRP-Pairform@nce) ont déjà été évoqués à plusieurs reprises dans les journées mathématiques de l'INRP (Soury-Lavergne *et al.* 2009). Nous en rappelons ainsi simplement ici les principes essentiels.

Il s'agit d'un programme de formation continue, visant l'intégration des TICE pour toutes les disciplines et à tous les niveaux scolaires. Ces formations sont hybrides, basées sur un principe de conception collaborative de séquences de classe par des équipes de stagiaires accompagnés par des formateurs. Une plate-forme nationale héberge des parcours de formation ; des formateurs intéressés par un parcours peuvent demander le transfert de celui-ci sur leur plate-forme académique, sur laquelle ils peuvent alors modifier ce parcours et l'utiliser pour une formation avec des stagiaires. Les parcours de formation sont très divers, ils contiennent de multiples ressources, pour les formateurs comme pour les stagiaires : calendrier de la formation, exemples de séquences, articles de recherche, guides de prise en main de logiciels, forums, espaces de dépôt pour les stagiaires etc. Cependant ils sont tous structurés selon 7 étapes : introduction de la formation, sélection des contenus d'enseignement et constitution des équipes, co et autoformation, production collective d'une séquence pédagogique, mise en œuvre de la situation dans la classe, retour réflexif, évaluation de la formation.

Nous présentons ci-dessous, au-delà de ces caractéristiques communes, les principaux choix effectués pour le parcours que nous avons conçu à propos des démarches d'investigation en mathématiques au collège, avec différents types de logiciels.

## *b) Le parcours « démarches d'investigation », principaux choix*

Les choix de structure que nous avons faits pour le parcours « démarches d'investigation » sont issus d'expériences précédentes en tant que concepteurs de parcours, ou que formateurs dans des formations Pairform@nce. Les choix pour le contenu proviennent de notre expérience de formation à différents logiciels et de résultats établis par la recherche en didactique sur les démarches d'investigation.

### *Déroulement de la formation*

La formation se déroule sur 17 semaines et comporte trois journées présentielles. Elle débute par une prise de contact par mail, une semaine avant le premier présentiel. Celle-ci permet de collecter les attentes des stagiaires, et de s'informer sur le matériel dont ils disposent. Lors du premier présentiel, la formation est présentée, les équipes sont constituées, des exemples sont étudiés, un temps de prise en main de logiciels est aussi dégagé. Entre les deux présentiels, les équipes réalisent un TP. Deux énoncés mathématiques au choix sont présentés aux stagiaires afin que chacun puisse choisir un énoncé qui soit en relation avec les niveaux de classe auxquels il enseigne. L'objectif est alors d'amorcer un travail en équipe autour de l'énoncé choisi afin de concevoir une mise en œuvre possible dans une classe prenant en compte la dimension « démarche d'investigation ». Ces TP donnent lieu à des discussions lors du deuxième présentiel, au cours duquel les équipes commencent également à élaborer leurs séquences. Ces séquences sont testées en classe et observées ; leur description est déposée sur la plate-forme, éventuellement des modifications sont apportées pour une deuxième mise en œuvre en classe. Elles sont présentées et débattues lors du troisième présentiel.

### *Echanges en présence : des dimensions à souligner*

Lors des échanges en présence, certaines dimensions des démarches d'investigation sont systématiquement soulignées par les formateurs pour étudier les propositions :

- un problème avec un enjeu, restant accessible ;
- organisation d'une appropriation, construction d'une expérimentation ;
- observations, formulation de conjectures ;
- test des conjectures, recherche d'éléments de preuve ;
- débat, argumentation.

De plus le rôle du logiciel est interrogé : les élèves construisent-ils une expérimentation avec le logiciel ? Se contentent-ils de manipuler et observer ? Le logiciel participe-t-il à la construction d'une preuve ?

Des échanges plus généraux sont également à prévoir sur le rôle même des démarches d'investigation : comment les articuler avec la progression normale ? N'est-ce pas simplement un effet de mode, risquant de faire perdre du temps ? Si on ne va pas jusqu'à la preuve, ne risque-t-on pas de donner aux élèves une fausse image des attentes en mathématiques ?

### *Organisation de la collaboration*

La présence de deux enseignants d'un même établissement au sein d'une même équipe favorise un travail collaboratif et des pratiques de mutualisation au-delà de la formation. La rencontre entre des enseignants d'établissements différents est souvent l'occasion de découvrir de nouvelles pratiques ; de plus, dans le cas d'une formation [Pairform@nce,](mailto:Pairform@nce) elle oblige au travail distant et incite à l'exploitation de la plate-forme, ce qui est un des objectifs de la formation.

Par conséquent, une équipe est idéalement composée d'enseignants d'un même collège et d'enseignants de collèges différents.

### *Ressources pour la conception de séquences*

Afin de permettre la conception collaborative de séquence, à distance en particulier, et de favoriser les échanges entre les équipes et les mutualisations, les concepteurs ont fait le choix de proposer aux stagiaires l'utilisation de ressources spécifiques. Trois grilles ont été ainsi élaborées, chacune ayant sa spécificité : décrire le scénario d'une séquence, rendre compte des observations effectuées lors d'une séance, faire le bilan d'une séquence.

Tous ces choix sont mentionnés dans le parcours à l'intention de formateurs qui voudraient exploiter celui-ci pour une formation.

#### **3. Des ressources centrales : les cas-exemples**

a) « *La rivière » : exploitation et adaptation du travail du groupe Exprime* 

Le problème de « la rivière » fait partie des situations proposées par le groupe EXPRIME. Dans le parcours « démarches d'investigation », nous avons choisi d'en faire l'un des exemples qui sera étudié de manière approfondie avec les stagiaires. Nous donnons en annexe 1 la fiche élève ; il s'agit ici d'une mise en œuvre proposée pour la classe de 5<sup>e</sup> .

**La grand-mère de Paul et de Louise ne peut plus se déplacer. Chacun leur tour, ils vont lui porter de l'eau qu'ils puisent au ruisseau. Un jour, Paul part de chez lui, se rend au ruisseau, y puise de l'eau et la porte à sa grand-mère. Le lendemain, c'est Louise qui se rend chez sa grand-mère en passant par le ruisseau pour y puiser de l'eau. Les deux enfants sont toujours pressés et veulent prendre le chemin le plus court.**

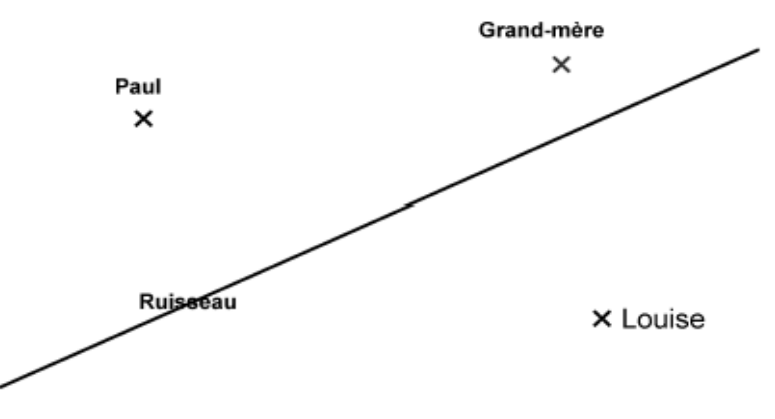

Nous avons choisi, pour les élèves, de débuter par une appropriation sur papier : les élèves tracent les trajets les plus courts possibles à la main, une mise en commun permet une première discussion. Ensuite ils font un travail semblable avec un logiciel de géométrie. On passe ensuite à la recherche d'une solution systématique, dépassant le tâtonnement ; ceci se fait sur un mode « boîte noire » (Clerc 2006) avec le logiciel de géométrie. La construction a été réalisée, mais le procédé de construction a été effacé ; en déplaçant les points, les élèves doivent le retrouver. Un test en classe a montré que ce travail demeurait très délicat, au niveau de la classe en 5<sup>e</sup>.

Nous avons pu tester cet exemple cette année dans une autre formation. Il a constitué un support très riche pour les échanges entre stagiaires, suscitant de nombreuses questions, en particulier :

- quel niveau d'aide apporter aux élèves, comment leur permettre d'avancer sans supprimer les aspects d'investigation ?
- comment articuler le travail sur un problème et la progression prévue ?
- les « boîtes noires » constituent une forme particulière d'investigation, qui souvent n'amène pas à une démonstration. Faut-il dans ce cas les éviter, ou peuvent-elles constituer une occasion intéressante de réinvestissement de connaissances du cours ?

Cette expérience nous a conduits à garder cet exemple, pour sa fonction de support aux échanges plutôt que comme modèle de ce qu'il est intéressant de réaliser en classe.

### *b) « Le réglisse » : conception d'une situation en probabilités*

Cette activité est le second exemple qui sera étudié de manière approfondie avec les stagiaires. Elle est extraite du « Document d'accompagnement, Probabilités au collège » et nous donnons en annexe la fiche élève.

L'approche fréquentiste exige que des fréquences soient observées expérimentalement (le lancer d'une punaise ou encore le jeu de « Franc Carreau »). L'idée d'entreprendre une série de lancers et de s'intéresser à la fréquence de succès est alors assez naturelle, et s'appuie sur la connaissance naïve de la loi des grands nombres.

Pour la situation « Le réglisse » l'usage d'une simulation sur un tableur est indispensable à l'expérimentation.

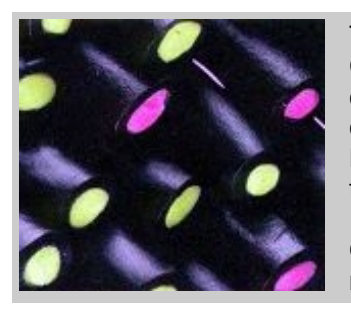

Trois amis veulent se partager un bonbon à la réglisse en forme de bâton. Comme ils sont joueurs, ils décident de le découper en deux endroits obtenus en fermant les yeux. On peut donc admettre qu'ils coupent le bâton en deux endroits placés au hasard.

Le plus vorace se précipite sur le morceau du milieu en se disant qu'il a de fortes chances d'être plus grand que la moitié du bâton.

Quelles sont les chances, pour le morceau du milieu, d'être plus grand que la moitié du bâton ?

Nous avons choisi, pour les élèves, de commencer par modéliser cette activité par une situation géométrique et ensuite par une situation numérique. Ensuite, ils réalisent sur tableur la simulation guidée. Les élèves ont rencontré quelques difficultés dans la modélisation géométrique et numérique de l'énoncé. Ce n'est pas surprenant, car cette tâche n'est pas souvent demandée aux élèves. La partie C (synthèse, voir annexe 2) a été très importante car tous les élèves n'avaient pas réussi à remplir correctement le le fichier tableur.

Le tableau a été rempli en classe entière (utilisation en direct d'un fichier tableur élève) et des discussion ont porté sur la fluctuation des fréquences en fonction du nombre de tirages. La remarque "plus on fait de tirages, et plus on se rapproche de la probabilité réponse" a été formulée par les élèves et acceptée de tous. . Par ailleurs, nous avons choisi de ne pas aborder la justification car elle est délicate pour des élèves de  $3<sup>e</sup>$ (moins facile d'accès aux élèves que dans le cas du jeu du Franc Carreau, par exemple).

Cet exemple n'a pas été testé dans une formation, les tests ayant été uniquement réalisés en lien avec la géométrie dynamique.

# **4. Conclusion**

Une première version du parcours « démarches d'investigation au collège avec un logiciel » est achevée ; elle sera soumise à la validation nationale fin juin 2010. Si le parcours est déclaré conforme aux exigences de programme Pairform@nce par les experts, il sera publié sur la plate-forme nationale dans le courant du mois de septembre 2010, et pourra donc donner lieu à des formations dans les PAF à partir de la rentrée 2011. Cette implémentation du parcours dans des formations est une étape essentielle dans sa conception, selon les retours des formateurs, des modifications pourront être apportées.

### **Synthèse**

Cette contribution s'intéresse à une modalité de formation continue, visant à soutenir l'intégration des technologies pour mettre en œuvre en classe des démarches d'investigation.

Un parcours de formation a été élaboré, permettant l'organisation de stages dans les académies, dans le cadre du programme Pairform@nce. Ces formations reposent sur la conception collaborative de séquences de classe, par des équipes de stagiaires ; trois journées présentielles sont prévues, l'ensemble de la formation s'étalant sur 17 semaines.

Le parcours de formation comporte de nombreuses ressources, en particulier des exemples de séquences qui ont toutes été testées en classe (5 exemples, couvrant tous les niveaux du collège). Le travail sur ces exemples avec les stagiaires permet de discuter ce que sont les démarches d'investigation ; comment elles peuvent s'insérer dans l'enseignement des mathématiques ; quel peut être l'apport de logiciels. Il constitue un support essentiel pour l'élaboration de séquences par les équipes de stagiaires.

Un point important qui doit être systématiquement travaillé concerne la responsabilité confiée à l'élève : il ne s'agit pas simplement pour l'élève de manipuler et de conjecturer, mais de contribuer réellement à élaborer une expérimentation.

# **Bibliographie**

Aldon, G., Durand-Guerrier, V. (2009). Exprime, une ressource pour les professeurs. In Actes de EMF 2009, Dakar, 6-10 avril

Brousseau, G. (1998) *La théorie des situations didactiques*. Grenoble : la Pensée Sauvage

Clerc, B. (2006) Boîte noire en géométrie dynamique, *Mathematice 2* http://revue.sesamath.net/spip.php? article<sub>13</sub>

Dias, T. (2005) La dimension expérimentale en mathématiques : mythe ou réalité ? In *Actes des 4èmes rencontres de l'ARDIST*, Lyon http://www.inrp.fr/ardist2005/ressources/contributions/21.pdf

Durand-Guerrier, V. (2006) La résolution de problèmes, d'un point de vue didactique et épistémologique, in Trouche L. Durand-Guerrier V., Margolinas C. et Mercier A. (eds), *Actes des journées mathématiques de l'INRP*

INRP (2007) *« Démarche expérimentale et apprentissages mathématiques »* http://educmath.inrp.fr/Educmath/ressources/etudes/experimentation-math

MEN (2008)*Probabilités au collège, document d'accompagnement* 

http://media.eduscol.education.fr/file/Programmes/17/6/doc\_acc\_clg\_probabilites\_109176.pdf Perrin, D. (2007). L'expérimentation en mathématiques, *Petit x*, 73, 6-34

INRP (2007) « Démarche expérimentale et apprentissages mathématiques » <http://educmath.inrp.fr/Educmath/ressources/etudes/experimentation-math>

## **Annexe 1 La rivière, fiche élève**

Activité de recherche : la rivière

#### **Enoncé :**

**La grand-mère de Paul et de Louise ne peut plus se déplacer. Chacun leur tour, ils vont lui porter de l'eau qu'ils puisent au ruisseau. Un jour, Paul part de chez lui, se rend au ruisseau, y puise de l'eau et la porte à sa grand-mère. Le lendemain, c'est Louise qui se rend chez sa grand-mère en passant par le ruisseau pour y puiser de l'eau. Les deux enfants sont toujours pressés et veulent prendre le chemin le plus court.**

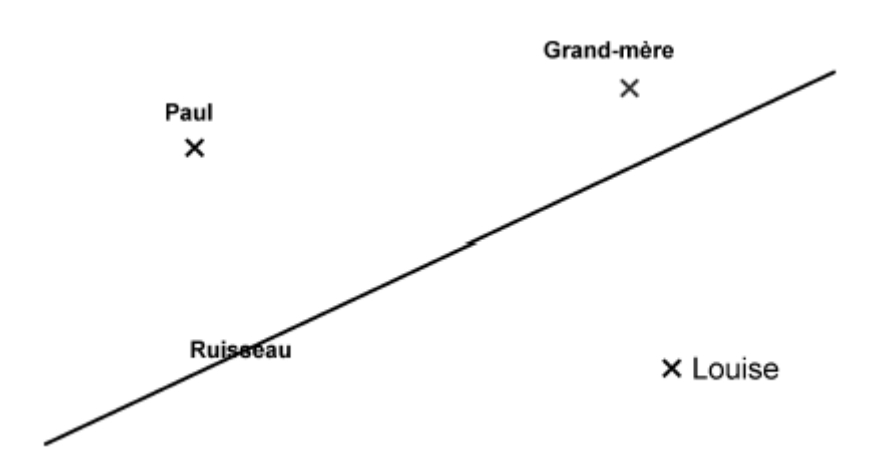

## Partie A : **Les premiers essais**

a) Louise est pressée et veut prendre le plus court chemin possible pour se rendre les jours suivants chez sa grand-mère. Où doit-elle se rendre au ruisseau pour que son trajet soit le plus court possible ?

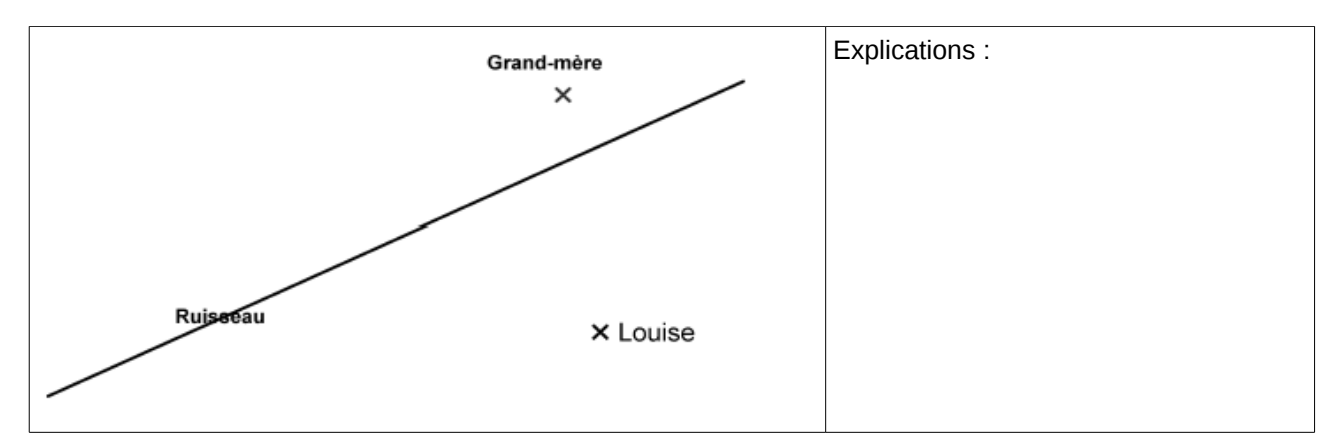

b) Paul voudrait, lui aussi, pouvoir se rendre chez sa grand-mère le plus rapidement possible. Peux-tu tracer le plus court chemin permettant à Paul d'aller jusqu'au ruisseau et se rendre ensuite chez sa grand-mère pour lui porter l'eau puisée ?

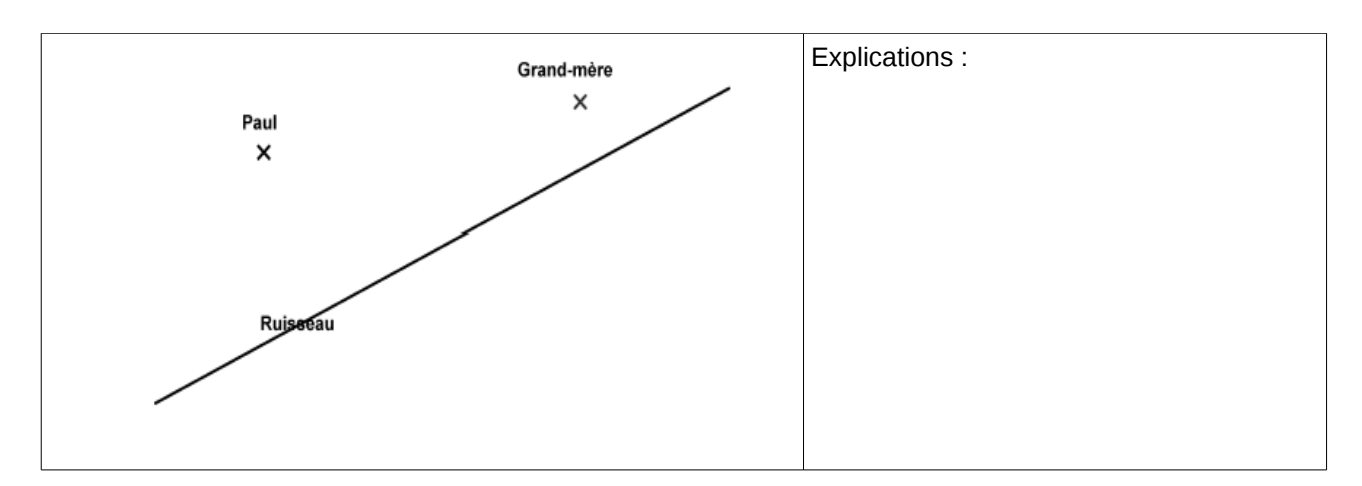

Appelle alors ton professeur pour qu'il puisse lire et entendre tes explications.

- c) L'utilisation de l'outil informatique va permettre à Paul de modéliser la situation et de trouver plus rapidement et précisément le plus court chemin qu'il cherche.
	- Ouvre le fichier **Paul-A.htm**.
	- Description de la figure proposée : Une droite est tracée qui représente le ruisseau. Deux points P et G sont placés du même côté de la rivière et représentent les maisons de Paul et de sa Grand-mère.
	- A l'aide des boutons qui sont à ta disposition.
		- **→** Place un point R sur le ruisseau.
		- **→** Trace les segments [PR] et [RG].
		- ➔ Affiche les longueurs des segments [PR] et [RG].
		- ➔ Dans la fenêtre d'analyse, écris *calc(PR+RG)=* pour demander au logiciel de calculer la longueur du trajet effectué par Paul.
	- Déplace le point R sur la rivière et cherche alors le trajet le plus court. Appelle alors ton professeur.

..............................................................................................................................................

– Et si on déplace les points P et G, le trajet précédemment trouvé est-il encore le plus court ? ..............................................................................................................................................

..............................................................................................................................................

### **Paul voudrait trouver une méthode de construction géométrique pour tracer le plus court chemin possible dans n'importe quelle situation sans avoir besoin de tâtonner.** Partie B (piste n°1): **A la recherche d'une méthode de construction**

### Ouvre le fichier **Paul-B1.htm**.

a) Sur la figure, on retrouve le ruisseau et les deux points P et G placés du même côté du ruisseau.

 Le chemin le plus court permettant à Paul de se rendre chez sa grand-mère après avoir puisé de l'eau dans

le ruisseau est aussi tracé. Mais les tracés intermédiaires ont volontairement été effacés.

- Déplace les points P, G et le ruisseau et observe ce plus court chemin tracé.
- Utilise les boutons qui sont à ta disposition pour retrouver la construction du point R.

Note ici tes observations, conjectures ... :

Dès que tu as trouvé la méthode ou si tu n'y arrives pas, appelle ton professeur.

Partie B (piste n°2): **A la recherche d'une méthode de construction**

Ouvre le fichier **Paul-B2.htm**.

a) Dans cette situation un peu particulière, Paul et Louise passent tous les deux au même endroit sur la rivière.

 Déplace les éléments de la figure et compare les deux trajets tracés. Que peux-tu dire ? Quelles conjectures peux-tu faire ?

Appelle ton professeur pour lui expliquer tes observations.

b) Tu peux maintenant, avec les instruments de géométrie, appliquer la méthode de construction précédente pour trouver le plus court chemin cherché.

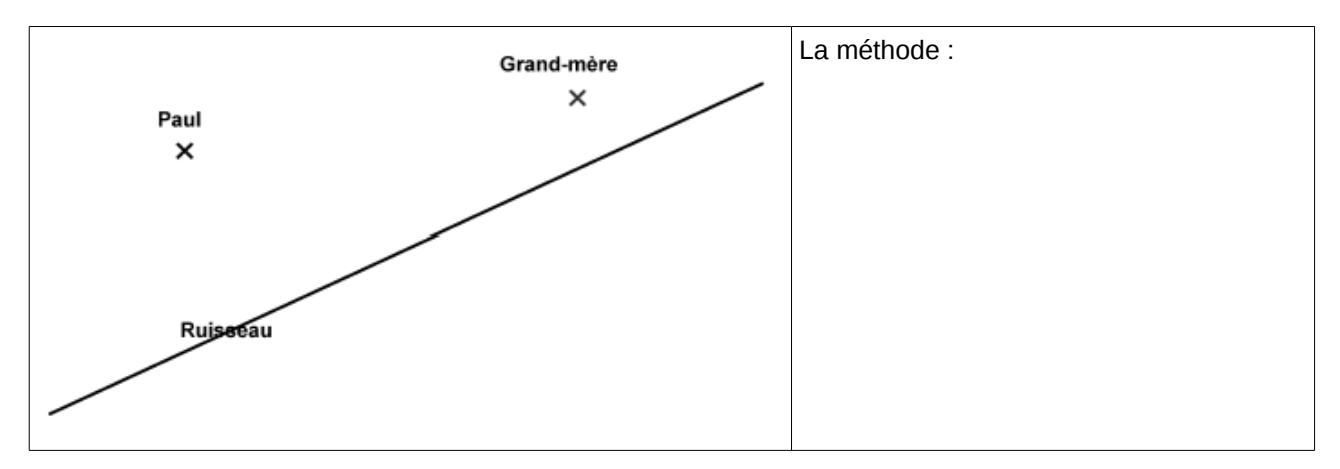

### Partie C : **Synthèse en classe entière (document professeur)**

### **Déroulement prévu :**

- On projette à tour de rôle chaque piste et les élèves communiquent à l'ensemble de la classe leurs observations, conjectures, démarches.

Les échanges devraient permettre d'établir la méthode de construction pour les groupes qui ne l'auraient pas encore trouvée.

- Chaque élève applique sur son cahier la méthode de construction établie à partir d'une situation choisie par l'élève (le ruisseau, le point R et le point G sont choisis par l'élève)

- La démonstration : on montre enfin que le chemin tracé est bien le plus court.

## **Annexe 2 Le réglisse, fiche élève**

Activité : Le partage du bâton à la réglisse

Enoncé :

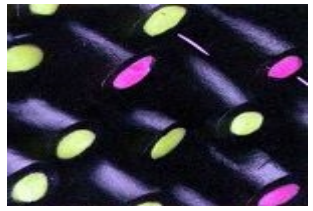

Trois amis veulent se partager un bonbon à la réglisse en forme de bâton. Comme ils sont joueurs, ils décident de le découper en deux endroits obtenus en fermant les yeux. On peut donc admettre qu'ils coupent le bâton en deux endroits placés au hasard.

Le plus vorace, se précipite sur le morceau du milieu en se disant qu'il a de fortes chances d'être plus grand que la moitié du bâton.

**Quelles sont les chances, pour le morceau du milieu, d'être plus grand que la moitié du bâton ?**

# Partie A : Travail collectif

## Question 1

Quelles sont les difficultés rencontrées si on veut faire cette manipulation expérimentale ?

Question 2

C'est une situation géométrique. Comment pourrait-on traduire l'énoncé en un énoncé mathématique ?

## Question 3

Comment peut-on passer de cette situation géométrique à une situation numérique ? Quels outils (mathématiques, informatiques, ....) permettent de le faire ?

Partie B : Construction avec le tableur d'une simulation

Modélisation de l'énoncé : On place deux points M et N au hasard sur un N м 1 O segment [OI] de longueur 1. × 0,38 0.72  $\Omega$ Ces deux points M et N sont repérés par deux nombres aléatoires compris entre 0 et 1 : ce sont les **abscisses de M et de N, c'est-à-dire les** N est repéré par son abscisse M est repéré par son abscisse : un nombre entre 0 et 1 **distances OM et ON.** un nombre entre 0 et 1 0,38 sur cet exemple 0.72 sur cet exemple Pour ce tirage :  $MN = 0.72 - 0.38 = 0.34$ 

Le tableur va effectuer un grand nombre de tirages aléatoires des abscisses de M et de N et pour chaque tirage, la distance MN sera calculée et le tableur va repérer tous les tirages pour lesquels MN > 0,5

Ouvre une feuille de calcul vide**.**

# **La première ligne :**

Remplis la première ligne qui contient les en-têtes descriptives de chaque colonne comme le montre la capture ci-dessous. La première colonne servira simplement à compter le nombre de tirages.

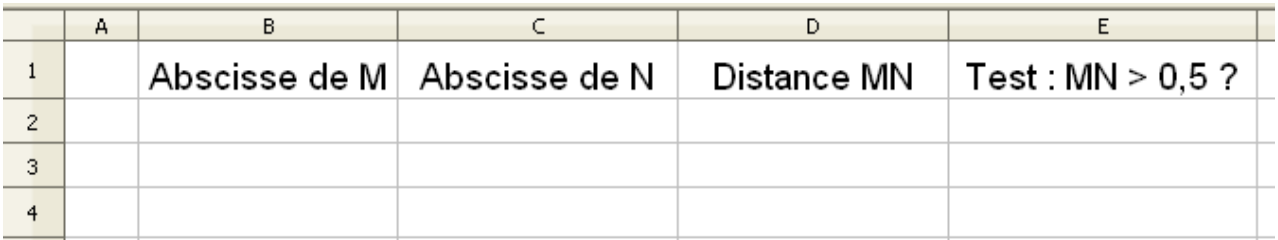

## **La deuxième ligne :**

– La colonne A ne contiendra que des 1. Ecris la formule **=1** dans la cellule A2. Ainsi pour compter le nombre de tirages, il suffira de faire la somme des 1 de cette colonne.

Pour les colonnes suivantes, il y aura des formules à saisir.

Utilise l'**assistant de fonction**  $\mathcal{F}^{\star}$  pour connaître la syntaxe de la fonction à utiliser.

– La colonne B choisit au hasard un nombre tiré entre 0 et 1 (fonction **ALEA**) qui sera l'abscisse du point M.

Ecris alors la formule dans B2.

– La colonne C choisit au hasard un nombre tiré entre 0 et 1 (fonction **ALEA**) qui sera l'abscisse du point N.

Ecris alors la formule dans C2.

- La colonne D calcule la distance MN. La distance MN positive est la différence entre la plus grande des abscisses et la plus petite. Ecris alors la formule **=ABS(B2-C2)** dans la cellule D2.
- La colonne E donne le test qui permet de vérifier si MN est plus grand que 0,5. Pour cela, il faut utiliser la fonction **SI.** Si MN>0,5 , la valeur 1 s'affichera dans E2 sinon c'est 0 qui s'affichera dans E2.

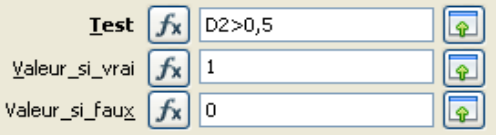

#### **Les lignes suivantes :**

Tu vas **sélectionner la plage de cellules de A2 jusqu'à E2** et **étirer** jusqu'à la 11ème ligne. Tu as ainsi simulé 10 tirages.

### **Premier calcul de fréquence**

- Ecris dans la cellule G2 la formule qui donne le nombre total de tirages : = **SOMME(A2:A20000)** Le nombre 10 doit alors s'afficher dans G2 car 10 tirages ont été pour l'instant effectués.
- Ecris dans la cellule G3 la formule qui donne le nombre de cas où AB>0,5 : **= SOMME(E2:E20000)**
- Comment calcule-t-on la fréquence des cas où AB>0,5 en utilisant les nombres donnés dans G2 et G3 ? ....................................

Ecris alors dans la cellule G4 la formule qui calcule la fréquence des cas où AB>0,5. Le nombre qui s'affiche donne la fréquence pour 10 tirages.

### **Exploitation de cette simulation**

Ecris dans la première colonne du tableau ci-dessous la fréquence trouvée précédemment qui correspond donc à 10 tirages.

Tu vas à nouveau étirer la plage **de A2 à E2** jusqu'à la 21ème ligne et écrire dans le tableau ci-dessous la fréquence ainsi trouvée pour 20 tirages.

Puis recommence pour 50 tirages, 100 tirages. .....et complète le tableau.

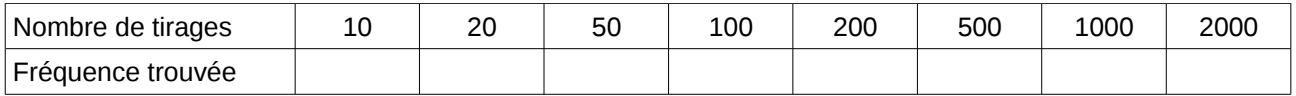

Rédige tes observations. Quelle conjecture peux-tu faire ? Peux-tu répondre à la question initiale ? Partie C : Synthèse collective

La simulation avec le tableur permet d'effectuer un grand nombre de tirages.

En étirant la plage **de A2 à E2** jusqu'à la 21ème ligne, 51ème ligne, .... on simule ainsi 20 tirages, 50 tirages, ....

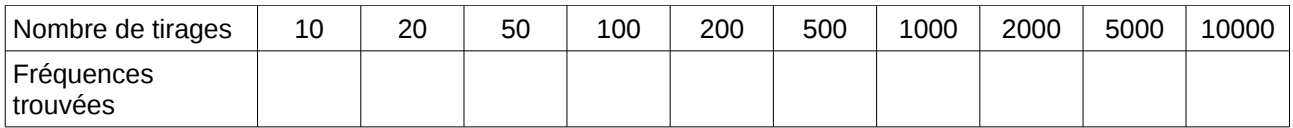

Remarques et conclusion: .........................

Partie C : Synthèse collective

La simulation avec le tableur permet d'effectuer un grand nombre de tirages.

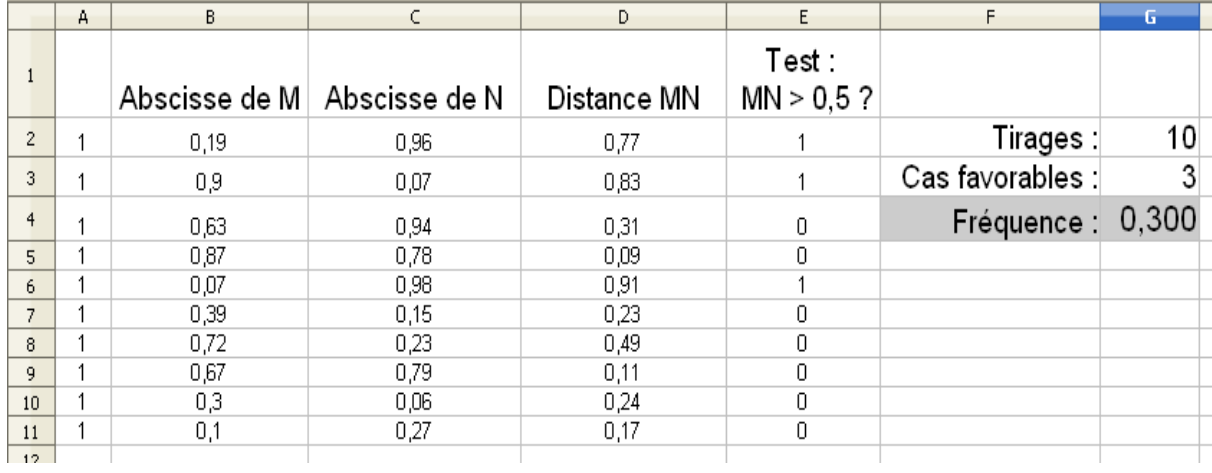

En étirant la plage **de A2 à E2** jusqu'à la 21ème ligne, 51ème ligne, .... on simule ainsi 20 tirages, 50 tirages, ....

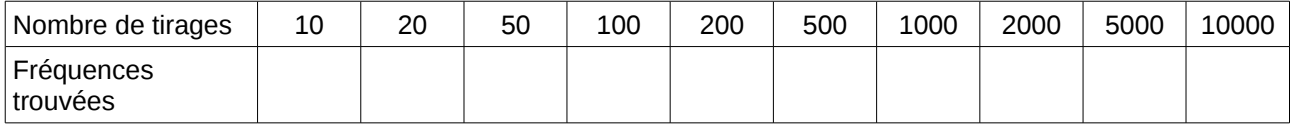

Remarques et conclusion: .........................